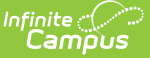

## **Verification (FRAM)**

Last Modified on 04/22/2025 9:06 am CDT

## Tool Search: Verification

The FRAM Verification tool helps districts complete the required, yearly process of verifying a percentage of approved, free/reduced applications. Verification is confirmation of eligibility for free and reduced-price meals under the NSLP and the School Breakfast Program (SBP). Verification must include confirmation of income eligibility or confirmation that the child is included in a household currently certified to receive SNAP, FDPIR or TANF benefits. Verification may also include confirmation of any other information required in the application.

Verification does not include the application type "Educational Benefits" or the eligibility type "Socioeconomic" (SES).

Applications with the status **No Response** should NOT be verified.

## How-To

Verification is completed in the following order:

- 1. Start a New [Verification](http://kb.infinitecampus.com/help/step-1-start-a-new-verification-fram)
- 2. Review, Remove and Replace [Applications](http://kb.infinitecampus.com/help/step-2-review-and-replace-applications-fram)
- 3. Print 1st [Pre-Notice](http://kb.infinitecampus.com/help/step-3-print-pre-notice-letters-fram) Letters
- 4. Verify [Applications](http://kb.infinitecampus.com/help/step-4-verify-applications-fram)
- 5. Print 2nd [Pre-Notice](http://kb.infinitecampus.com/help/step-5-print-2nd-pre-notice-letters-fram) Letters
- 6. Complete the [Verification](http://kb.infinitecampus.com/help/step-6-complete-the-verification-process-fram) Process
- 7. Print the [Summary](http://kb.infinitecampus.com/help/step-7-print-the-summary-report-fram) Report

## Reference

- FRAM [Preferences](http://kb.infinitecampus.com/help/fram-preferences-fram-preferences)
- [Verification](http://kb.infinitecampus.com/help/verification-screen-examples-and-field-definitions-fram) Screen Examples and Field Definitions
- [Verification](http://kb.infinitecampus.com/help/verification-types-and-logic-fram) Types Logic
- [Community](http://kb.infinitecampus.com/help/community-eligibility-provision-cep) Eligibility Provision (CEP) Programs